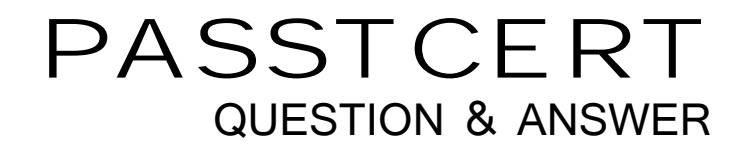

## **Higher Quality Better Service!**

We offer free update service for one year HTTP://WWW.PASSTCERT.COM

## **Exam** : **A00-206**

## **Title** : SAS warehouse technology exam

## **Version** : DEMO

1. In SAS Management Console, which components are required for promotion and replication?

A. Foundation Repository, Custom Repository and Project Repository

B. SAS Administration Server, SAS Source Server and SAS Target Server

C. SAS Replication Server, SAS Administration Server and SAS Workspace Server

D. SAS Workspace Server, SAS Stored Process Server and SAS/CONNECT Server Answer: B

2. Which statement is true about the Quality Knowledge Base (QKB) in the SAS Data Quality Solution?

A. The QKB is required by dfPower Studio applications, but not by the SAS Data Quality Server.

B. The QKB facilitates the sharing of source data between dfPower Studio applications and SAS ETL <u>Studio.</u><br>Studio.

C. The QKB is used to translate data as it is transferred between dfPower Studio applications and SAS ETL Studio.

D. The QKB facilitates the sharing of data quality rules between dfPower Studio applications and the SAS Data Quality Server. Answer: D

3. Which statement is true about defining target table columns using the Target Designer in SAS ETL Studio? **Studio** and the contract of the contract of the contract of the contract of the contract of the contract of the contract of the contract of the contract of the contract of the contract of the contract of the contr

A. Column metadata is imported from a data dictionary columns table.

B. Column metadata is linked to columns in the table from which they are selected.

C. Column metadata is independent of columns in the table from which they are selected.

D. Column metadata is synchronized with columns in the table from which they are selected by the Impact Analysis Wizard. Answer: C

4. In SAS ETL Studio, what does a Transformation Template contain?

A. sources and/or targets

B. the process flow diagram for a job

C. a transformation object and the process flow diagram for a job

D. a transformation object and one or more drop zones for tables and/or transformations Answer: D

5. If the SAS ETL Studio Metadata Import Wizard cannot be used, how can metadata be captured from legacy systems using the Open Metadata API?

I.use the SAS XML Mapper II.use the SAS METADATA procedure III.use the SAS METAOPERATE procedure IV.use a customized Java plug-in to SAS ETL Studio

A. I and III

B. I and IV

C. II and III

D. II and IV Answer: D

6. Which repository tree can be defined in SAS Management Console?

A. Two Project Repositories depend on a Custom Repository, which depends on the Foundation Repository. The contract of the contract of the contract of the contract of the contract of the contract of the contract of the contract of the contract of the contract of the contract of the contract of the contract of th

B. Two Custom Repositories depend on a Project Repository, which depends on the Foundation Repository. The contract of the contract of the contract of the contract of the contract of the contract of the contract of the contract of the contract of the contract of the contract of the contract of the contract of th

C. A Project Repository depends on two Custom Repositories, which depend on the Foundation Repository. The contract of the contract of the contract of the contract of the contract of the contract of the contract of the contract of the contract of the contract of the contract of the contract of the contract of th

D. A Custom Repository depends on two Project Repositories, which depend on the Foundation Repository. The contract of the contract of the contract of the contract of the contract of the contract of the contract of the contract of the contract of the contract of the contract of the contract of the contract of th Answer:A

7. In SAS ETL Studio, what is stored as a metadata identity?

A. the location of the SAS Metadata Server

B. the libraries containing the data in the warehouse

C. a user or a group of users of the metadata environment

D. a list of the warehouse server names and port numbers Answer: C

8. In SAS ETL Studio, when checking in objects from a project repository to a change-managed repository, which objects are checked in?

A. all objects

B. the selected objects only

C. grouped objects and their associated objects

D. the selected objects and all associated objects Answer:A

9. In SAS ETL Studio, which alert actions can be selected from the Status Handling tab as a property of the job? I.Send email. II.Abort the process. III.Send the entry to a dataset. IV.Call a macro from a SAS Autocall Library.

A. I and II only

B. III and IV only

C. I, II and III only

D. I, II, III and IV Answer: D

10. In SAS ETL Studio, what can be used to register a metadata object in the Process Library? I.the Metadata Importer II.the Metadata Transformer III.the Transformation Importer

IV.the Transformation Generator

A. II only

B. IV only

C. I and II

D. III and IV Answer: D